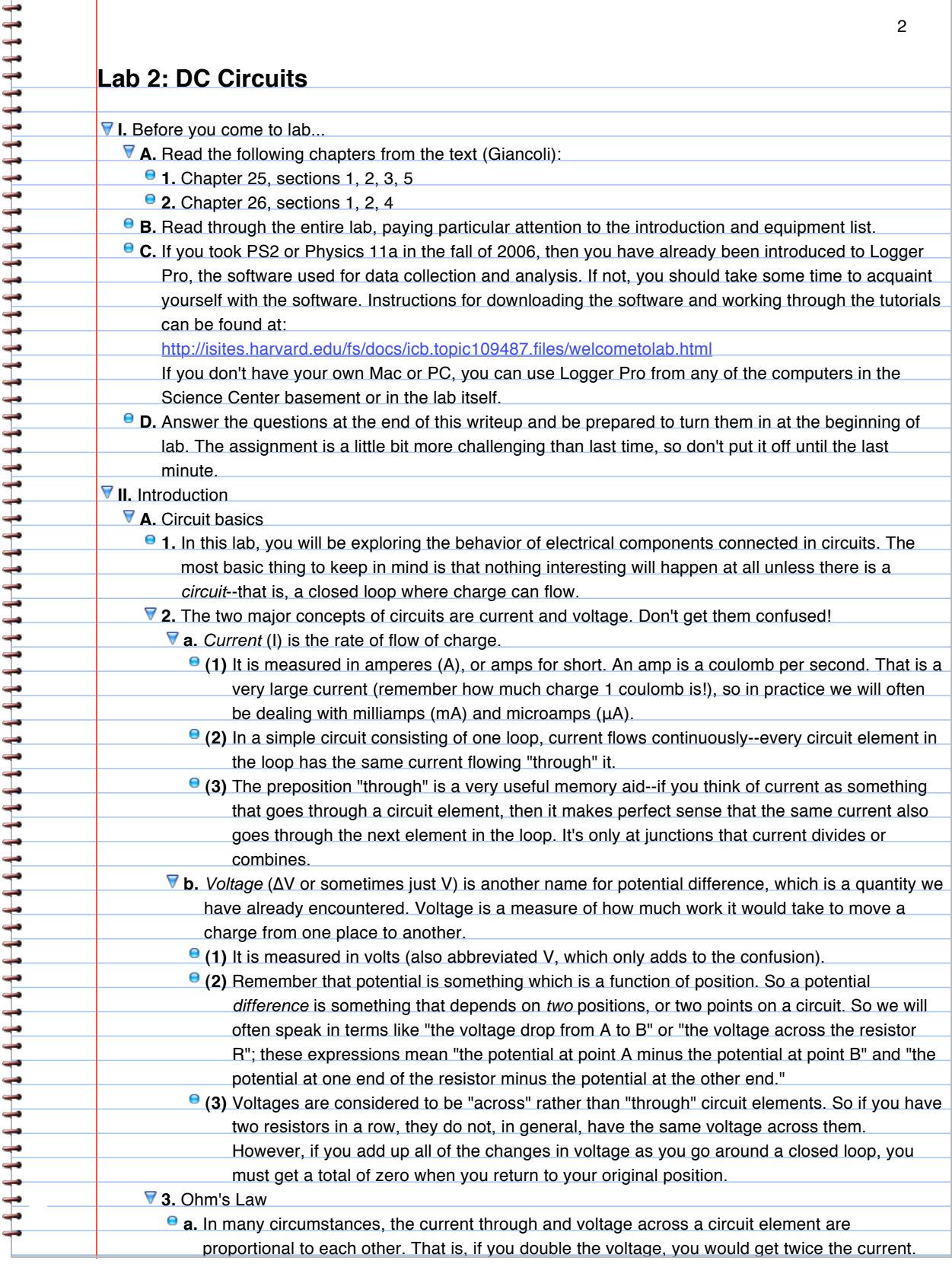

**b.** The proportionality constant between ΔV and I is called the resistance, R. Then Ohm's Law can be stated as:  $\Delta V = IR$ .

This empirical fact is known as Ohm's Law.

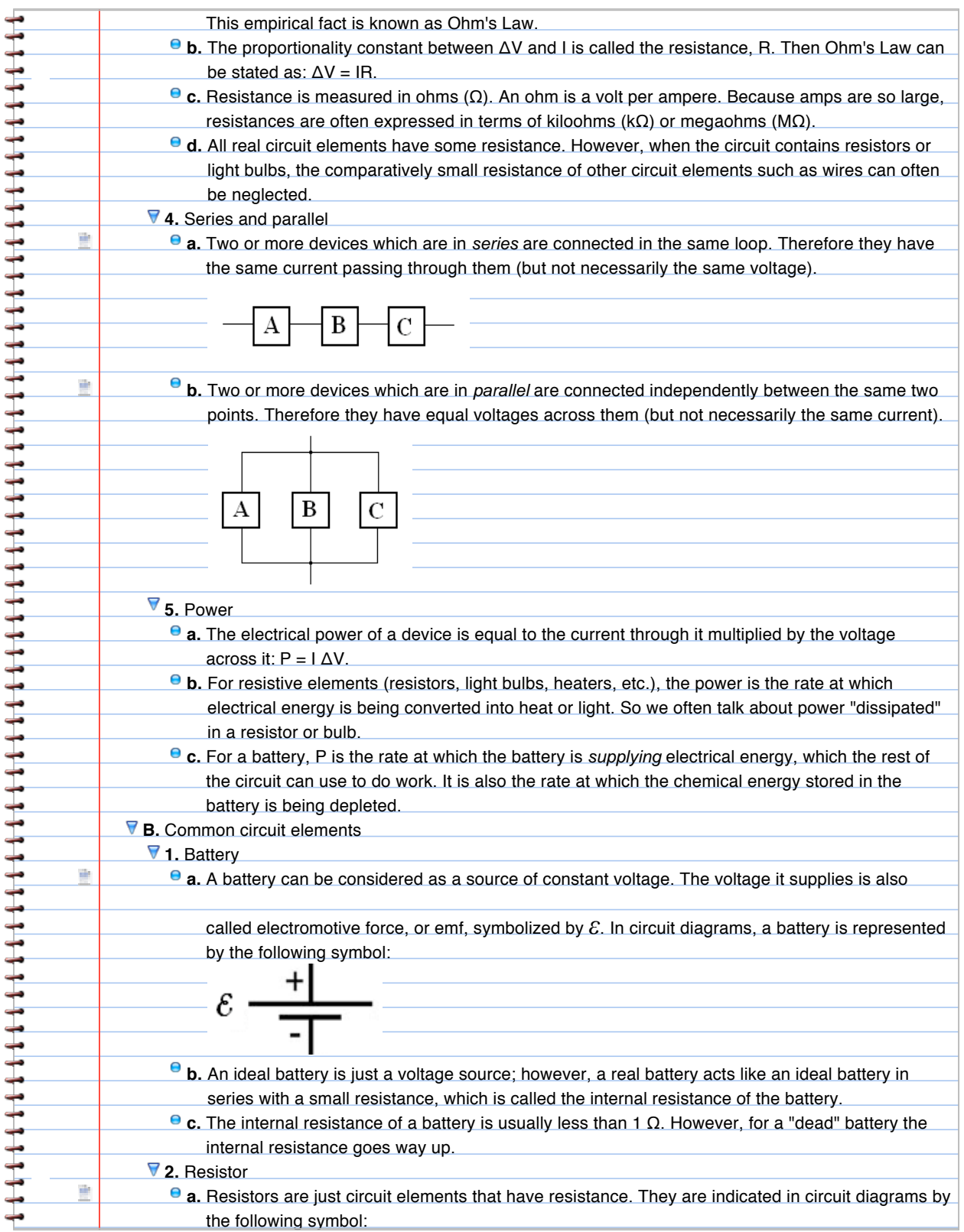

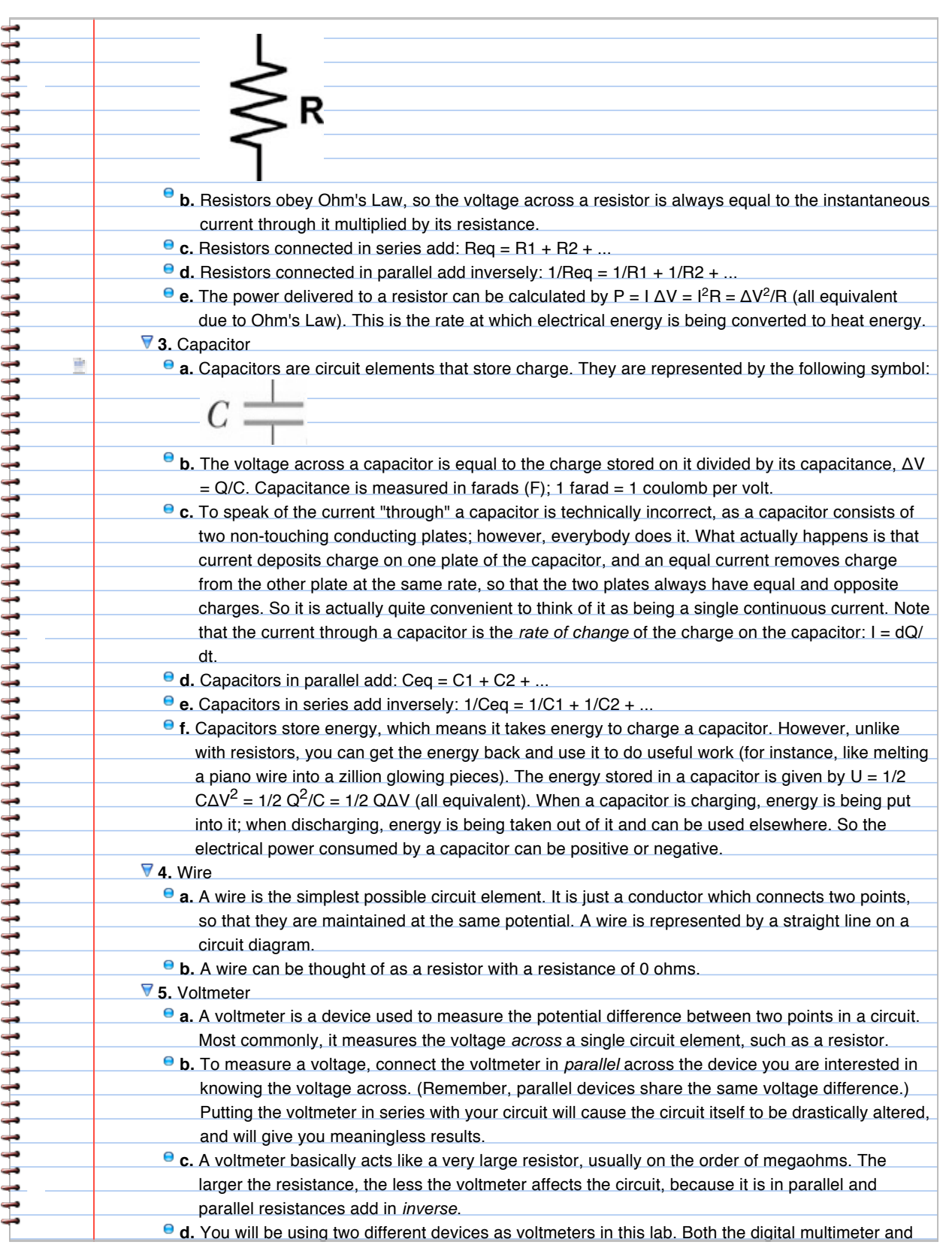

**C.** RC circuits

豊

**1.** Circuits containing a resistor and capacitor are called RC circuits. They were discussed at great 2-3length in lecture and in section 26-4 of the text. We will not go over all the details, but here are the

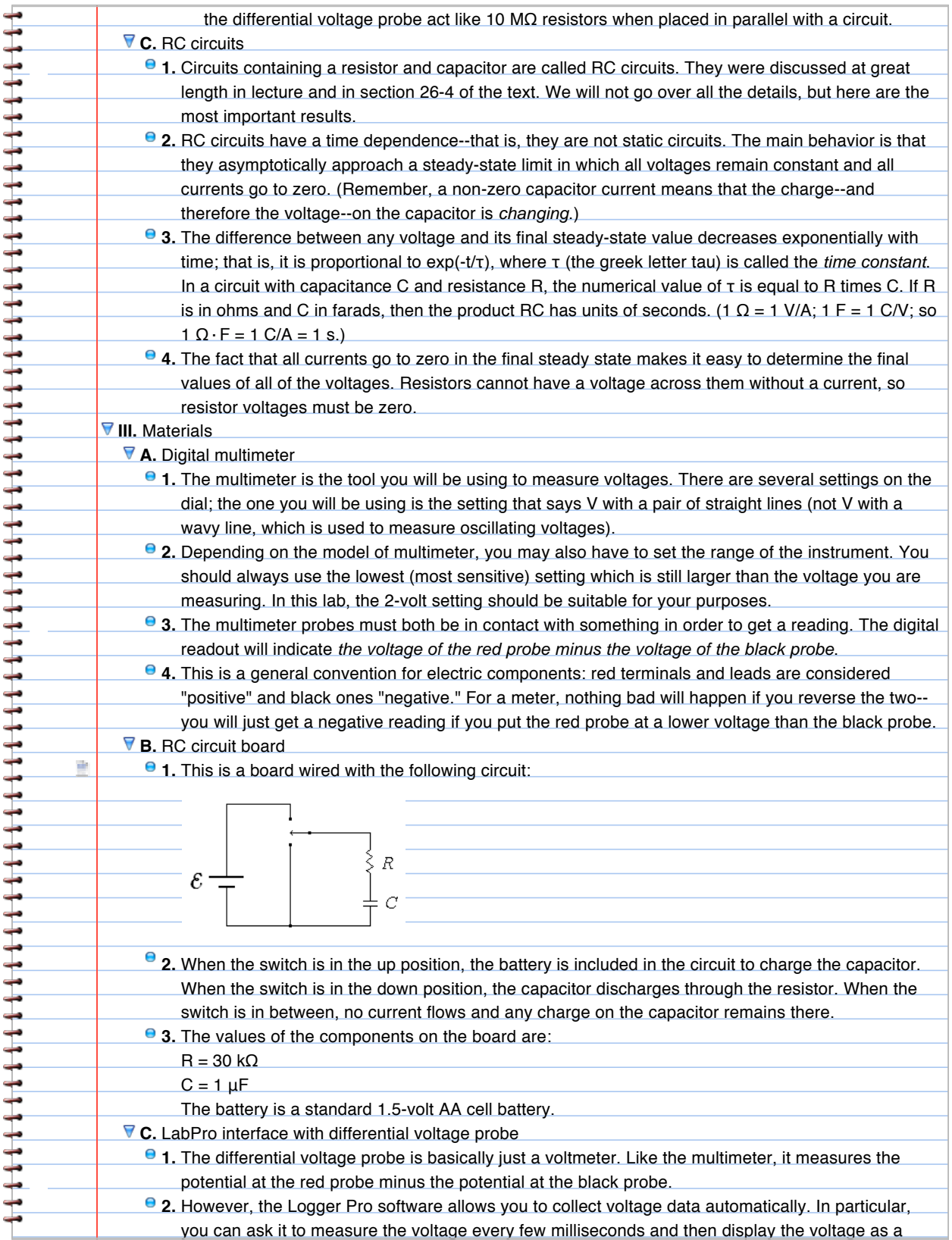

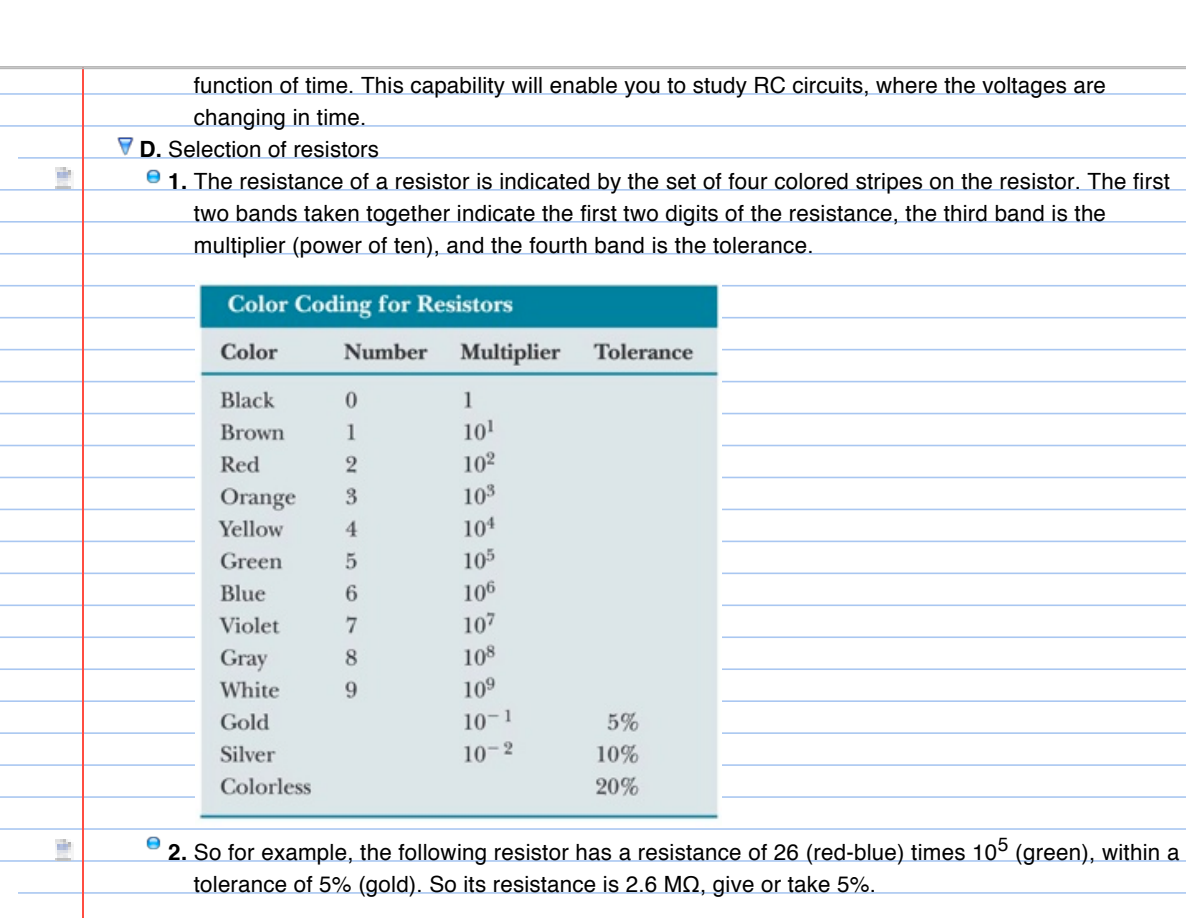

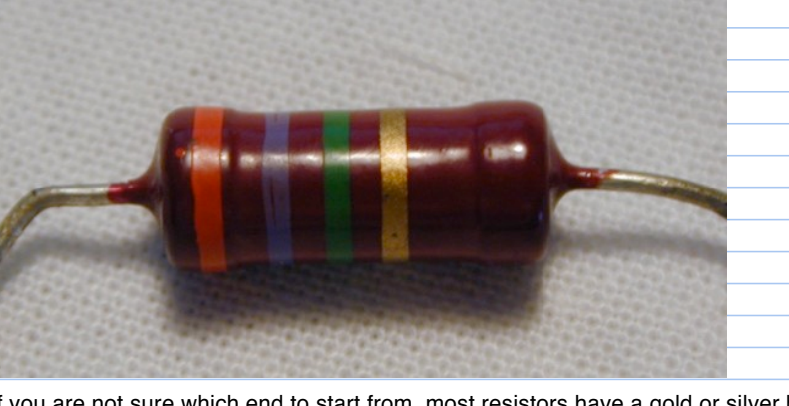

**3.** If you are not sure which end to start from, most resistors have a gold or silver band as their fourth band to indicate tolerance. **IV.** Procedure

**A.** Before you begin...

**1.** Take a picture of yourselves using Photo Booth. Drag the photo into the space below:

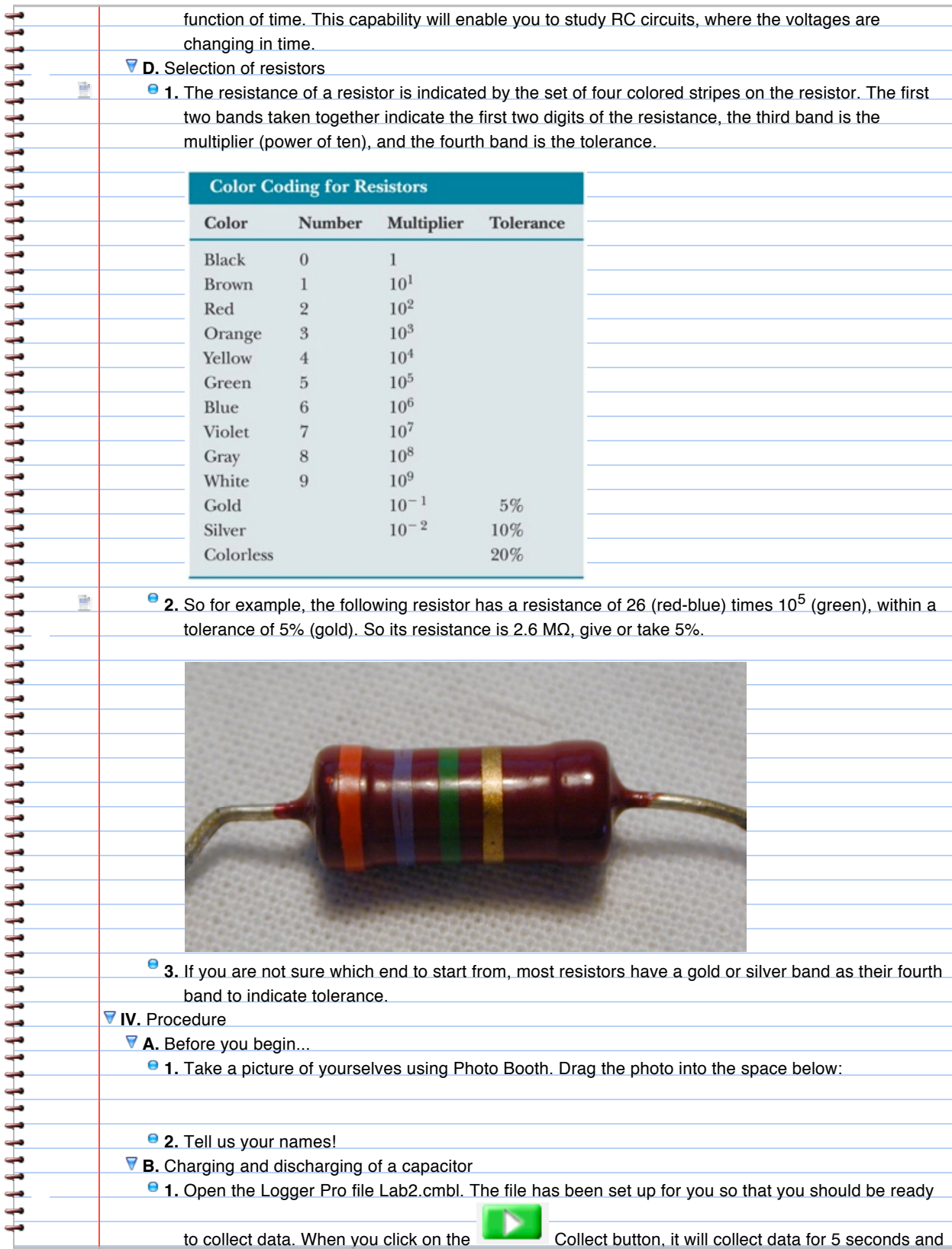

**2.** Familiarize yourselves with the RC circuit board. Make sure you know which switch position does what (and which component is the resistor and which is the capacitor!). Note that if you charge the capacitor, it remains charged, even after you disconnect the battery, until you allow it to discharge.

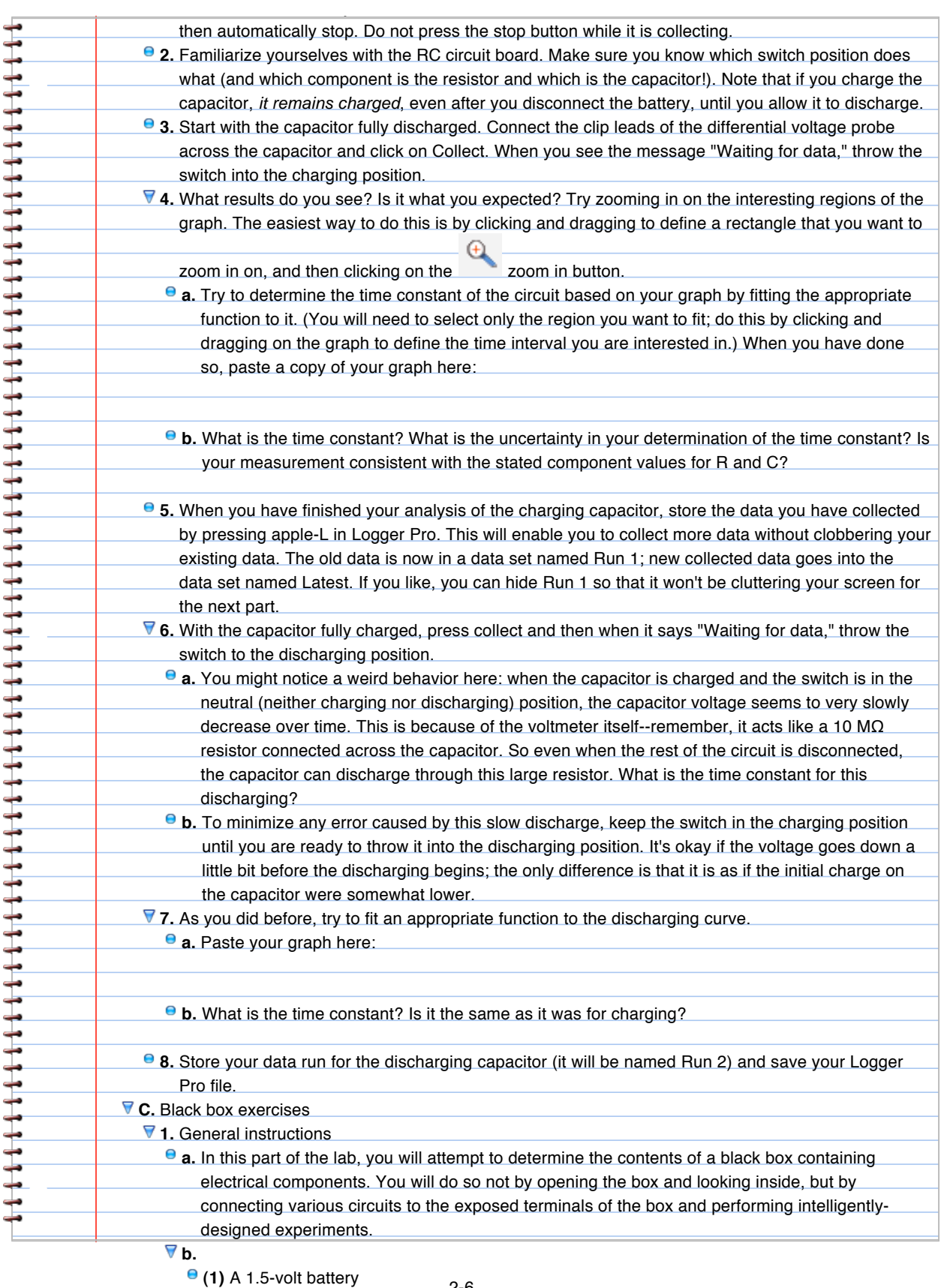

**(2)** A selection of resistors of different values 2-6

A digital voltmeter

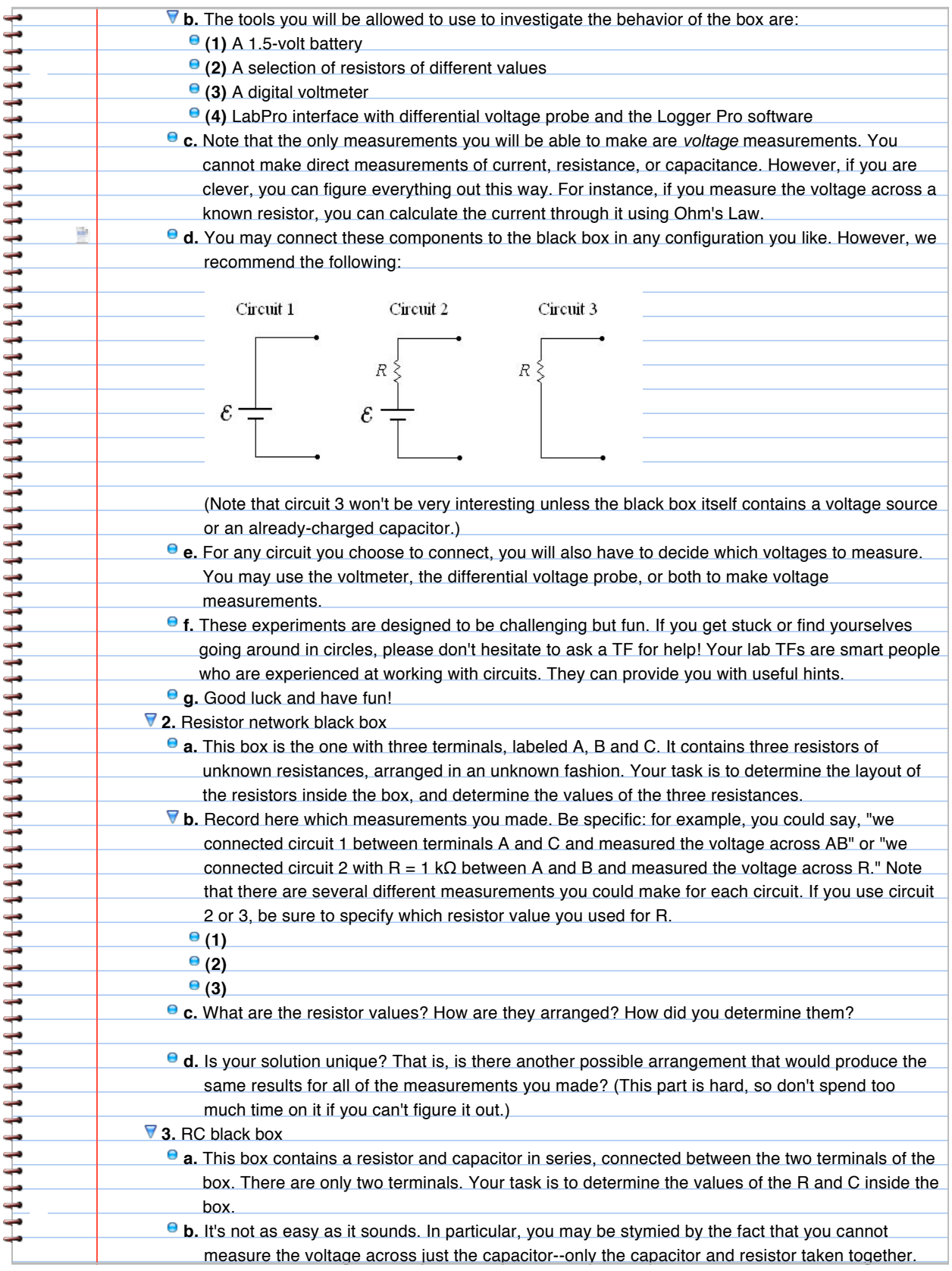

 $\overline{Q}$ **c.** Remember that if you charge the capacitor and then disconnect the circuit, the capacitor will 2-7stay charged. To discharge it, short the two terminals of the box together briefly using a wire.

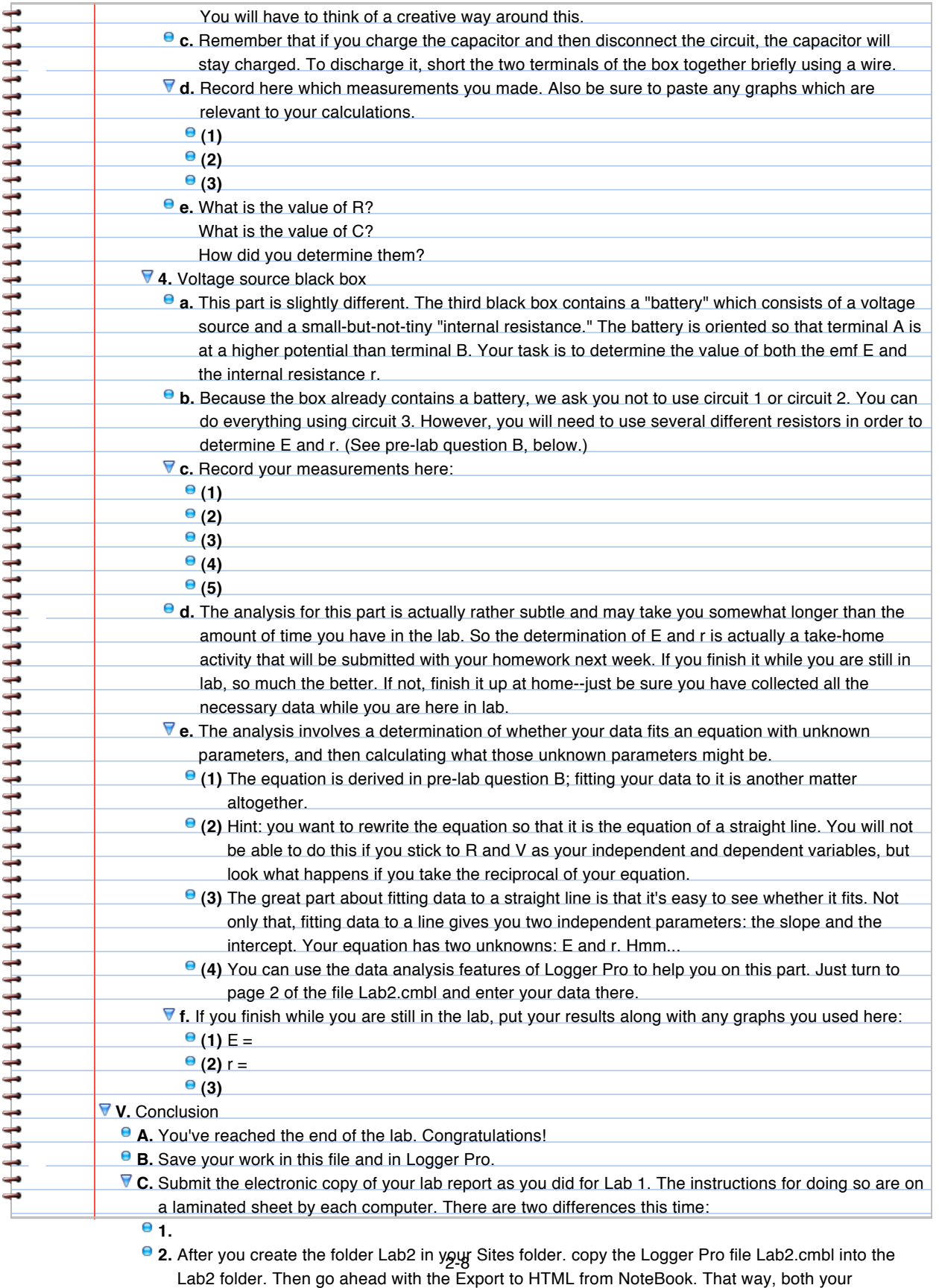

NoteBook file and your Logger Pro data will be on the server; if you need to work on the last part

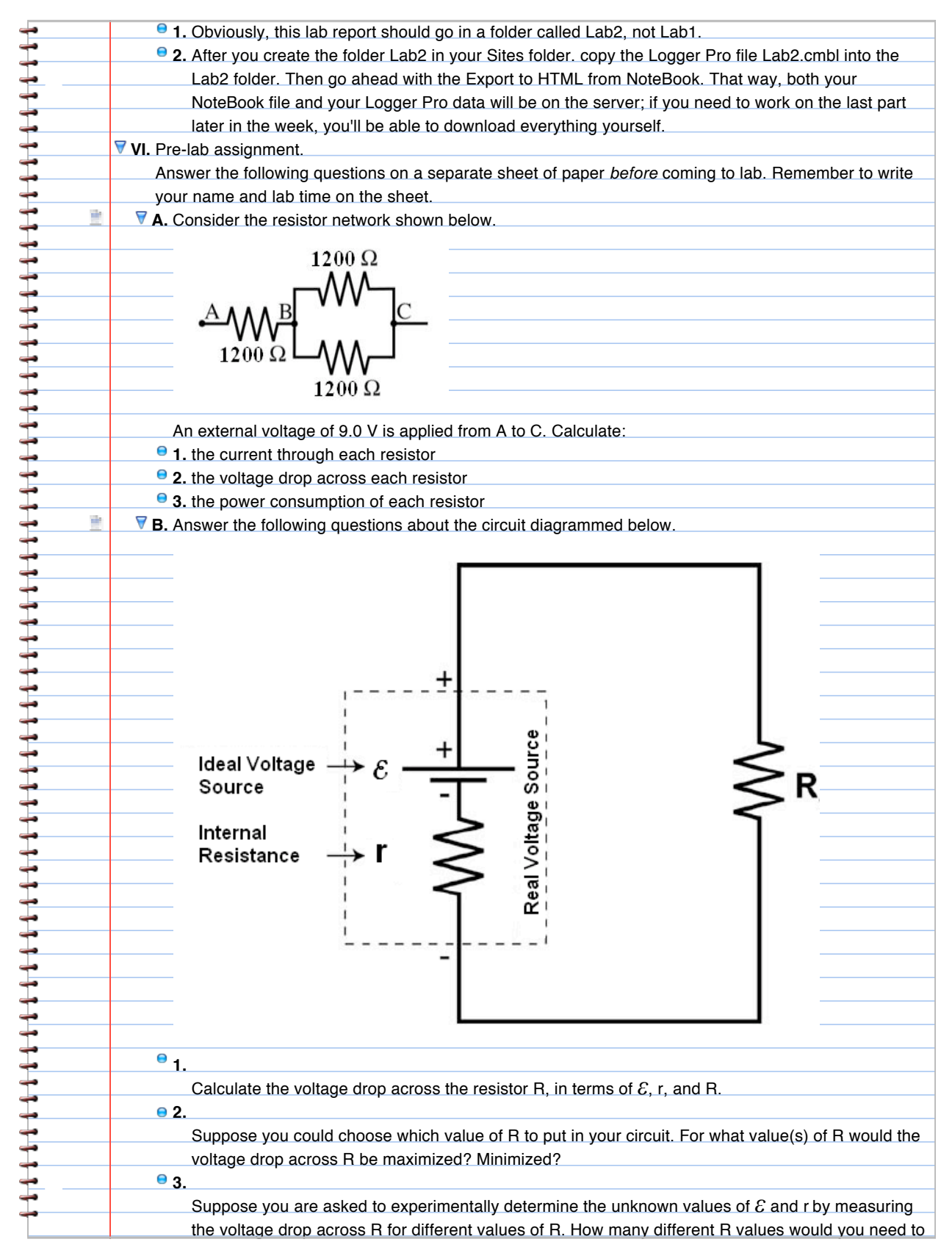

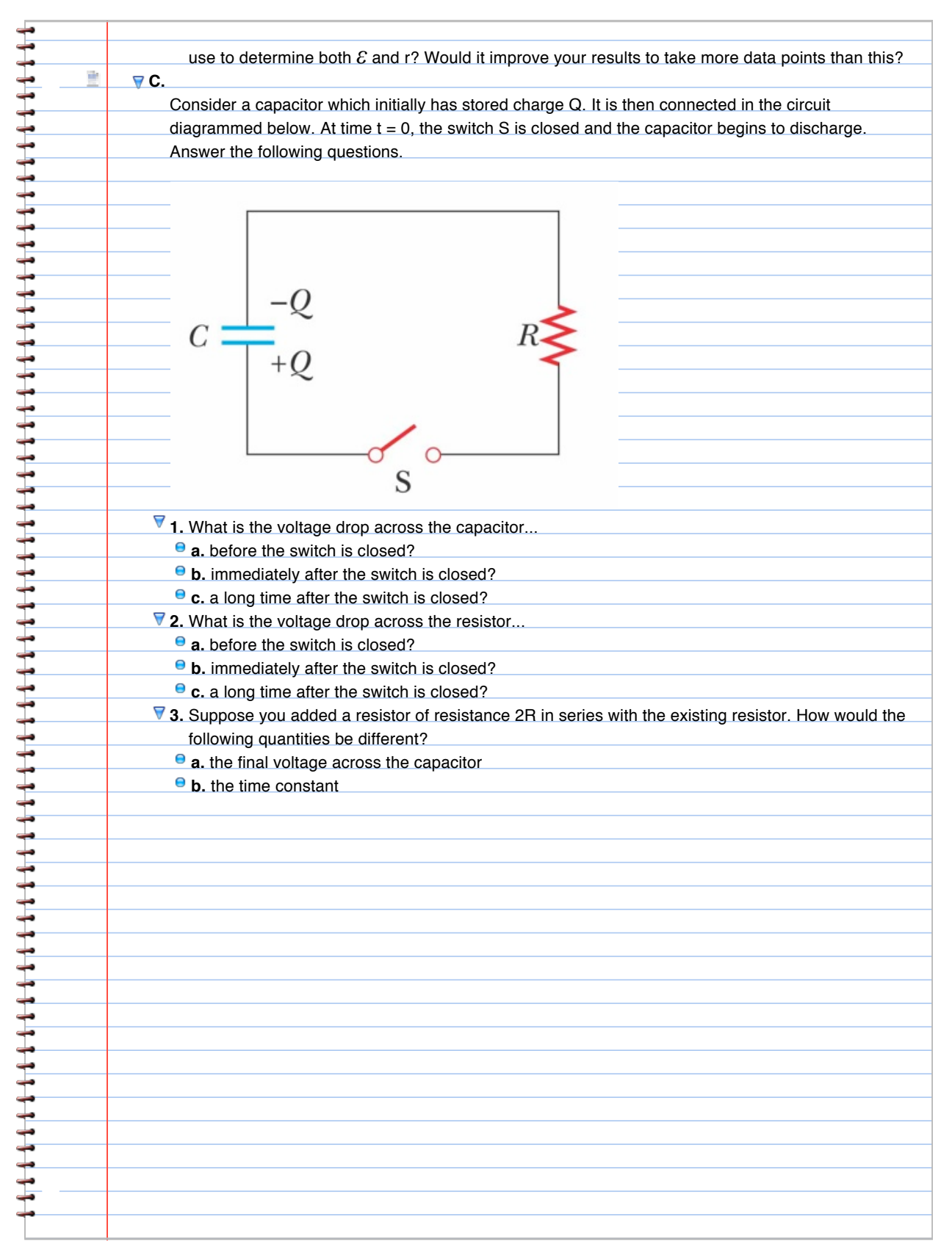